# **SQL Window Functions Cheat Sheet**

#### **WINDOW FUNCTIONS**

**Window functions** compute their result based on a sliding window frame, a set of rows that are somehow related to the current row.

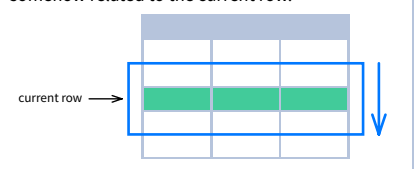

## **AGGREGATE FUNCTIONS VS. WINDOW FUNCTIONS**

Unlike aggregate functions, window functions do not collapse rows.

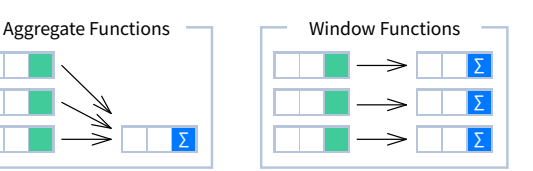

### **SYNTAX**

SELECT city, month, **SUM(**sold**) OVER** ( **PARTITION BY** city **ORDER BY** month **RANGE UNBOUNDED PRECEDING**) total FROM sales;

SELECT <column\_1>, <column\_2>, **<window\_function> OVER** ( **PARTITION BY** <...> **ORDER BY** <...>

FROM <table\_name>;

**<window\_frame>**) <window\_column\_alias>

#### **NAMED WINDOW DEFINITION**

SELECT country, city, **RANK() OVER country\_sold\_avg** FROM sales WHERE month BETWEEN 1 AND 6 GROUP BY country, city HAVING sum(sold) > 10000 **WINDOW country\_sold\_avg AS** ( **PARTITION BY** country **ORDER BY** avg(sold) DESC) ORDER BY country, city;

SELECT <column\_1>, <column\_2>, **<window\_function>() OVER <window\_name>** FROM <table\_name> WHERE <...> GROUP BY <...> HAVING <...> **WINDOW <window\_name> AS** ( **PARTITION BY <...> ORDER BY <...> <window\_frame>**) ORDER BY <...>;

PARTITION BY, ORDER BY, and window frame definition are all optional.

#### **LOGICAL ORDER OF OPERATIONS IN SQL**

1. FROM, JOIN

- 2. WHERE
- 3. GROUP BY
- 4. aggregate functions 5. HAVING
- 6. **window functions**
- 8. DISTINCT
- 

7. SELECT

- 9. UNION/INTERSECT/EXCEPT
- 10. ORDER BY
- 11. OFFSET

12. LIMIT/FETCH/TOP

You can use window functions in SELECT and ORDER BY. However, you can't put window functions anywhere in the FROM, WHERE, GROUP BY, or HAVING clauses.

#### **PARTITION BY**

divides rows into multiple groups, called **partitions**, to which the window function is applied.

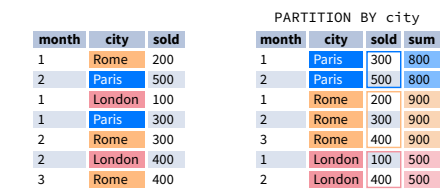

1 group before the current row and 1 group after the current row regardless of the va

**Default Partition:** With no PARTITION BY clause, the entire result set is the partition.

#### **ORDER BY**

ORDER BY specifies the order of rows in each partition to which the window function is applied.

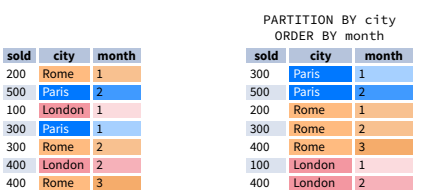

• percent rank() cume\_dist()

**Default ORDER BY:** With no ORDER BY clause, the order of rows within each partition is arbitrary.

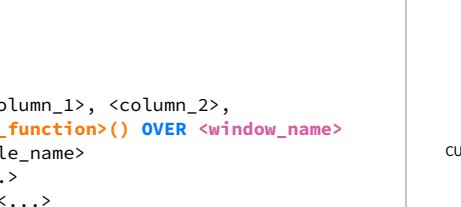

#### **WINDOW FRAME**

A **window frame** is a set of rows that are somehow related to the current row. The window frame is evaluated separately within each partition.

<ROWS | RANGE | GROUPS> BETWEEN *lower\_bound* AND *upper\_bound*

**row\_number rank dense\_rank over(order by price)** Paris 7 1 1 1 1 Rome 7 2 1 1

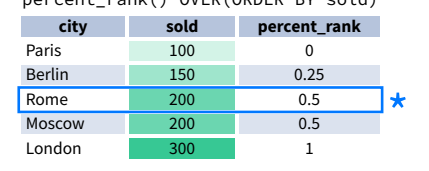

 $\star$  80% of values are less than or equal to this one

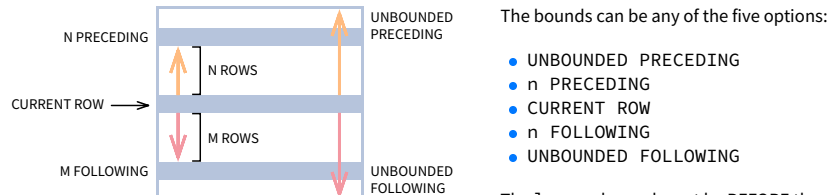

**ROWS** BETWEEN 1 PRECEDING AND 1 FOLLOWING **city sold month** Paris 300 1 Rome 200 1 Paris 500 2

current row

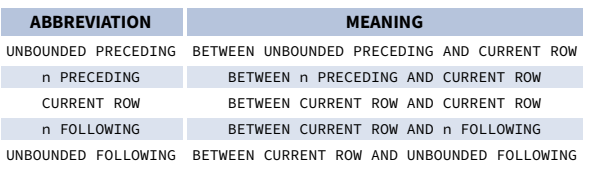

 $\star$  without this row 50% of values are less than<br>this row's value this row's value

Rome 100 4 Paris 200 4 Paris 300 5 Rome 200 5 London 200 5  $\overline{100}$  $Rome$  300  $Rome$  300 current

1 row before the current row and 1 row after the current row values in the range between 3 and 5 ORDER BY must contain a single express

As of 2024, GROUPS is only supported in PostgreSQL 11 and up.

The lower\_bound must be BEFORE the upper\_bound. **RANGE** BETWEEN 1 PRECEDING AND 1 FOLLOWING **city sold month** Paris 300 1 Rome 200 1 Paris 500 2 Rome 100 4 Paris 200 4 Paris 300 5 Rome 200 5 London 200 5  $\overline{100}$ row **GROUPS** BETWEEN 1 PRECEDING AND 1 FOLLOWING **city sold month** Paris 300 1 current row

**.** UNBOUNDED PRECEDING **n** PRECEDING **CURRENT ROW o** n FOLLOWING **.** UNBOUNDED FOLLOWING

- $\bullet$  lead() lag()
- ntile()
- first\_value()
- 
- last\_value() nth\_value()
- lead(sold) OVER(ORDER BY month)

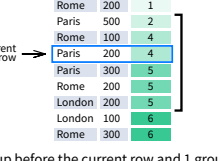

#### **ABBREVIATIONS**

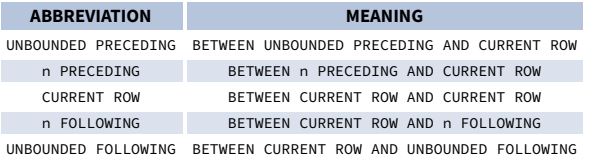

#### **DEFAULT WINDOW FRAME**

If ORDER BY is specified, then the frame is RANGE BETWEEN UNBOUNDED PRECEDING AND CURRENT ROW.

Without ORDER BY, the frame specification is ROWS BETWEEN UNBOUNDED PRECEDING AND UNBOUNDED FOLLOWING.

**LIST OF WINDOW FUNCTIONS**

#### **Aggregate Functions**

- $\bullet$  avg()
- $\bullet$  count()
- $\bullet$  max()
- $\bullet$  min()
- $\bullet$  sum()

#### **Ranking Functions**

- row\_number()
- $\bullet$  rank()
- dense\_rank()

#### **Distribution Functions**

#### **Analytic Functions**

#### **AGGREGATE FUNCTIONS**

- **avg(**expr**)** average value for rows within the window frame
- **count(**expr**)** count of values for rows within the window frame
- **max(**expr**)** maximum value within the window frame
- **min(**expr**)** minimum value within the window frame
- **sum(**expr**)** sum of values within the window frame

**ORDER BY and Window Frame:** Aggregate functions do not require an ORDER BY. They accept window frame definition (ROWS, RANGE, GROUPS).

**RANKING FUNCTIONS**

**row\_number()** – unique number for each row within partition, with different numbers for tied

London 8.5 3 3 2 Berlin 8.5 4 3 2 Moscow 9 5 5 3

values

**rank()** – ranking within partition, with gaps and same ranking for tied values **dense\_rank()** – ranking within partition, with no gaps and same ranking for tied values

**city price**

**ORDER BY and Window Frame:** rank() and dense\_rank() require ORDER BY, but row\_number() does not require ORDER BY. Ranking functions do not accept window frame definition (ROWS, RANGE, GROUPS).

**DISTRIBUTION FUNCTIONS**

- **percent\_rank()** the percentile ranking number of a row—a value in [0, 1] interval: (rank-1) / (total number of rows - 1)
- **cume\_dist()** the cumulative distribution of a value within a group of values, i.e., the number of rows with values less than or equal to the current row's value divided by the total number of rows; a value in (0, 1] interval

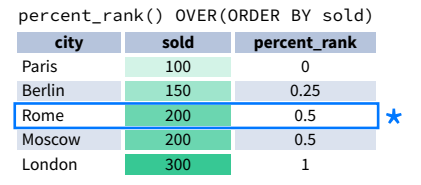

#### cume\_dist() OVER(ORDER BY sold) **city sold cume\_dist**

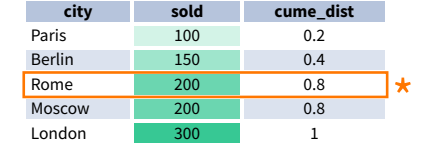

**ORDER BY and Window Frame:** Distribution functions require ORDER BY. They do not accept window frame definition (ROWS, RANGE, GROUPS).

**ANALYTIC FUNCTIONS**

#### **lead(**expr, offset, default**)** – the value for the row *offset* rows after the current; *offset* and *default* are optional; default values: *offset* = 1, *default* = NULL

**lag(**expr, offset, default**)** – the value for the row *offset* rows before the current; *offset* and *default* are optional; default values: *offset* = 1, *default* = NULL

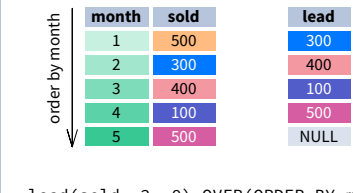

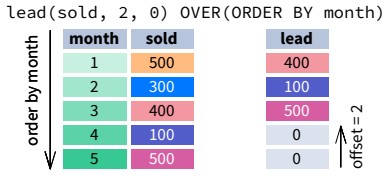

lag(sold) OVER(ORDER BY month)

**month sold lag** 1 500 NULL 2 300 500 3 400 300 4 100 400

order by month

lag(sold, 2, 0) OVER(ORDER BY month) **month sold lag** 1 500 0

> 4 100 300 5 500 400

 $-100$ 

 $\overline{0}$ 500  $\sqrt{\frac{1}{2}}$ 

order by month

Madrid 10 6 6 4 Oslo 10 10 7 6 4

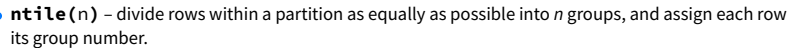

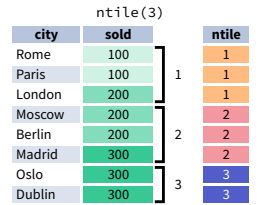

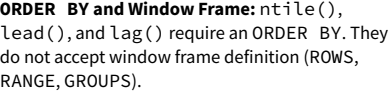

- **first\_value(**expr**)** the value for the first row within the window frame
- **last\_value(**expr**)** the value for the last row within the window frame

first\_value(sold) OVER (PARTITION BY city ORDER BY month)

last\_value(sold) OVER (PARTITION BY city ORDER BY month **RANGE BETWEEN UNBOUNDED PRECEDING**

LearnSOL

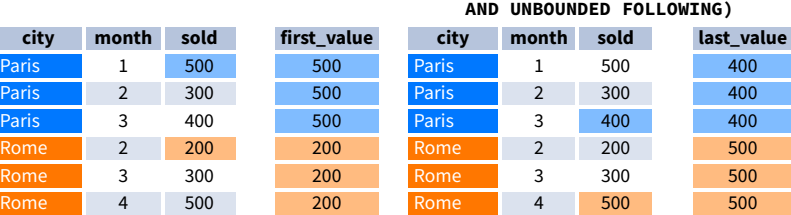

**Note:** You usually want to use RANGE BETWEEN UNBOUNDED PRECEDING AND UNBOUNDED FOLLOWING with last\_value(). With the default window frame for ORDER BY, RANGE UNBOUNDED PRECEDING, last\_value() returns the value for the current row.

**nth\_value(**expr, n**)** – the value for the *n*-th row within the window frame; *n* must be an integer

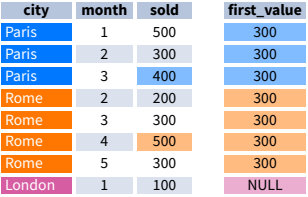

#### **ORDER BY and Window Frame:**

first\_value(), last\_value(), and nth\_value() do not require an ORDER BY. They accept window frame definition (ROWS, RANGE, GROUPS).